# **МИНИСТЕРСТВО НАУКИ И ВЫСШЕГО ОБРАЗОВАНИЯ РОССИЙСКОЙ ФЕДЕРАЦИИ**

## АВТОНОМНАЯ НЕКОММЕРЧЕСКАЯ ОРГАНИЗАЦИЯ ВЫСШЕГО

## ОБРАЗОВАНИЯ «НАЦИОНАЛЬНЫЙ ИНСТИТУТ ДИЗАЙНА»

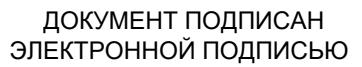

Сертификат: 026E7895007DB1E0B9439F7060EAAD5FF2 Владелец: КУВШИНОВА ГАЛИНА АНАТОЛЬЕВНА Действителен: с 27.05.2024 до 27.08.2025

УТВЕРЖДАЮ

Ректор Г.А. Кувшинова

## **РАБОЧАЯ ПРОГРАММА ДИСЦИПЛИНЫ**

Наименование дисциплины (модуля) Б1.В.ДВ.01.01 Цифровые технологии в дизайне

(анимация)

Направление подготовки: 54.03.01 Дизайн

Направленность (профиль): Графический дизайн

Квалификация (степень) выпускника: Бакалавр

Форма обучения: Очная, Очно-заочная

Москва 2024 г.

Разработан в соответствии с ФГОС ВО

по направлению подготовки 54.03.01 (уровень бакалавриата)

Зав. Кафедрой: Солтан Сергей Леонидович

Доцент, Дизайнер-график

### **1. Общая характеристика дисциплины**

Б1.В.ДВ.01.01 Цифровые технологии в дизайне (анимация)

**Цели дисциплины**: дать студентам практические навыки, необходимые для выполнения мультимедийных презентаций – видеофильмов.

### **Задачи дисциплины**:

− Освоение профессиональных приемов работы со специальными программами создания видео файлов.

− Овладение практикой использования современной компьютерной культуры в практической работе над видеопрезентацией.

− Приобретение навыков анализа мультимедийного проекта.

**Компетенции обучающегося, формируемые в результате освоения дисциплины (модуля):** ПК-3.

### **2. Перечень планируемых результатов обучения по дисциплине (модулю),**

### **соотнесенных с планируемыми результатами освоения образовательной программы**

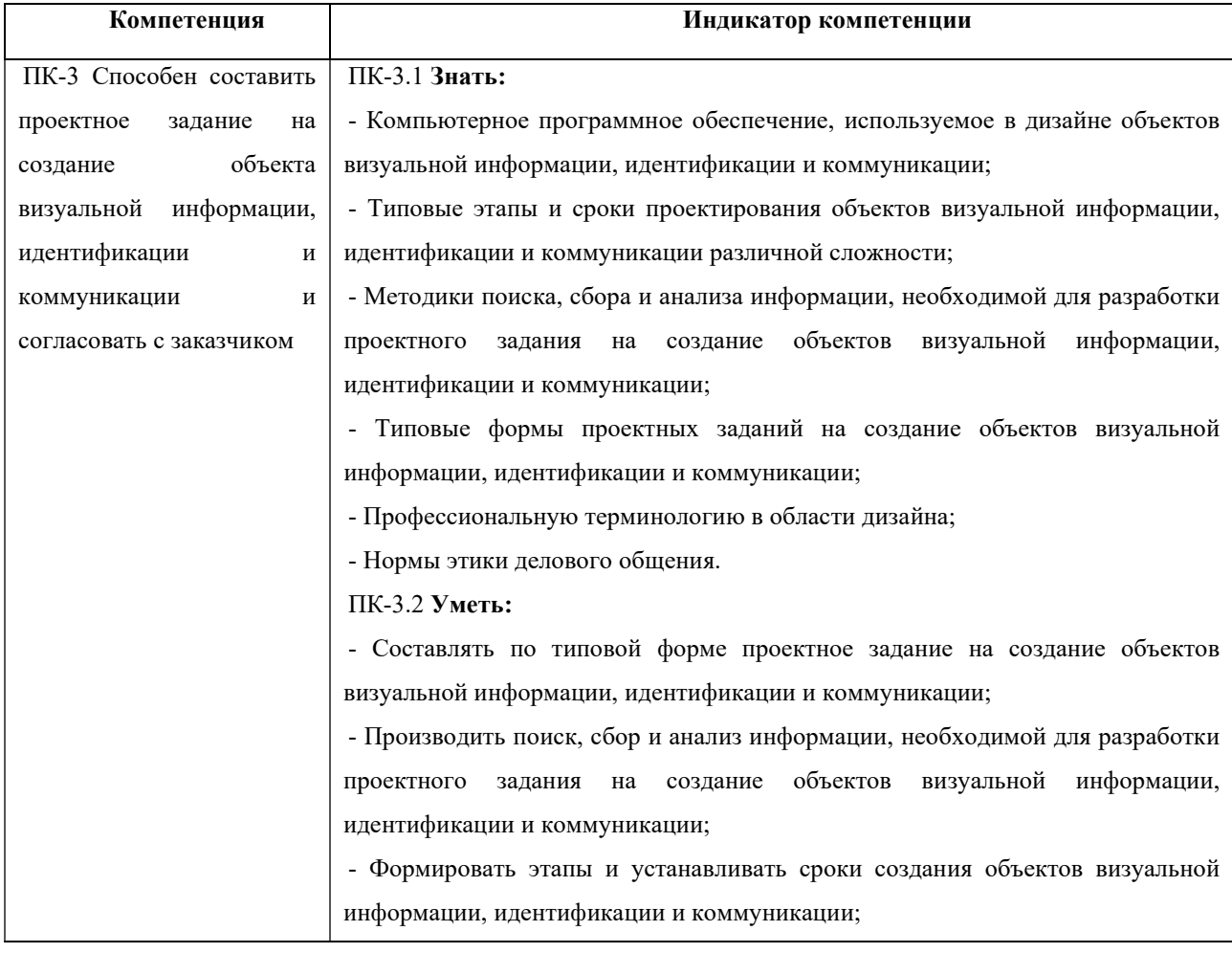

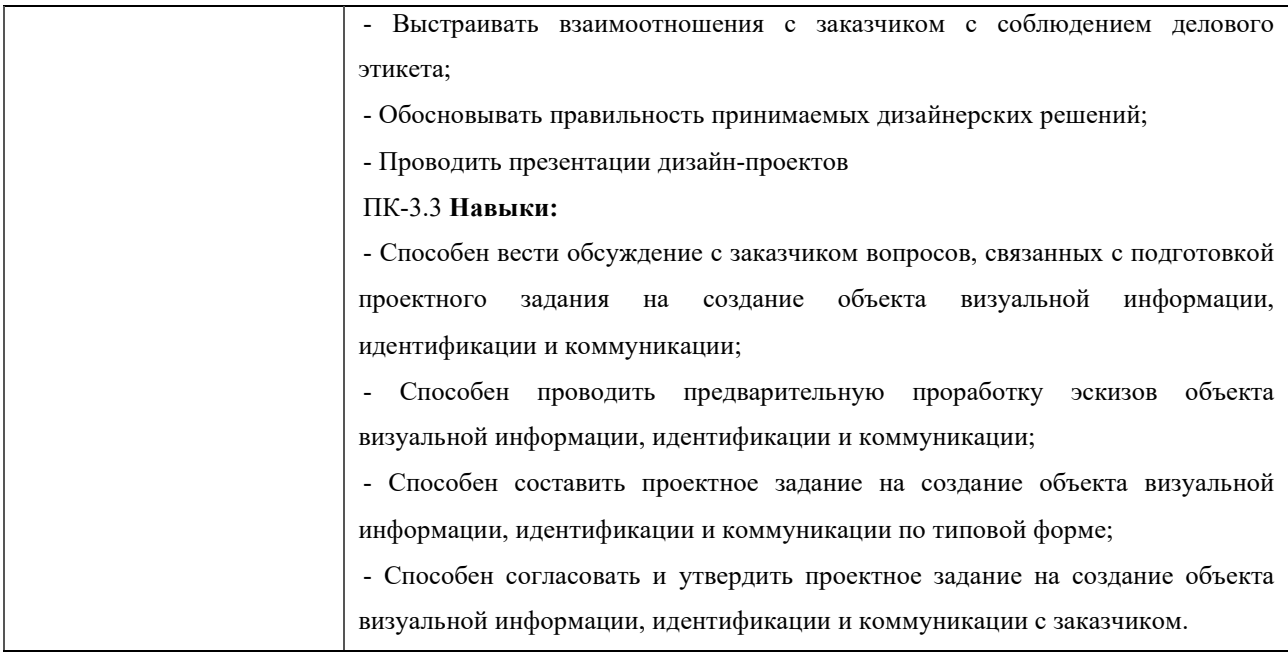

В результате изучения дисциплины студент должен:

**Знать:**

возможности компьютерных программ для создания видеоряда и озвучивания ролика;

− основные приемы монтажа видео клипов.

### **Уметь:**

самостоятельно обрабатывать фото, видео и пр. материалы различных векторных и растровых программ в программах цифрового видеомонтажа Adobe Premiere PRO и Adobe After Effects, самостоятельно оцифровать готовую работу с необходимыми параметрами проекта;

− самостоятельно работать с параметрами в процессах обработки и создания звуковых файлов в программе Audacity и озвучивания готового проекта в программе Adobe Premiere PRO.

### **Владеть:**

начальными знаниями о подходах к написанию сценария, составлению сценарного плана к выполняемой работе;

навыками эффективного применения специальных компьютерных редакторов для решения профессиональных задач при создании видеофильма;

навыками и технологиями визуализации проектов, обработки созданной визуализации, монтажа анимационных роликов для презентации проекта.

**Процесс изучения дисциплины направлен на формирование и развитие общекультурных и общепрофессиональных компетенций:**

− Способность создавать эскизы и оригиналы элементов визуальной информации, идентификации и коммуникации.;

Способность составлять и согласовывать с заказчиком проектные задания на создание объектов визуальной информации, идентификации и коммуникации;

− Способность художественно-технически разработать дизайн-проекты объектов визуальной информации, идентификации и коммуникации;

− Способность концептуально и художественно-технически разрабатывать дизайн-проекты систем визуальной информации, идентификации и коммуникации.

### **3. Место дисциплины в структуре образовательной программы**

Дисциплина Б1.В.ДВ.01.01 «Цифровые технологии в дизайне (анимация)» относится к вариативной части Блока 1 дисциплин по выбору и изучается в 4 семестре во всех формах обучения. Работа в рамках курса основана на знаниях компьютерных технологий, композиции, проектирования. Полученные знания используются в дальнейшем в курсе «Проектирование» и подготовке ВКР.

**4. Объем дисциплины (модуля) в зачетных единицах с указанием количества академических или астрономических часов, выделенных на контактную работу обучающихся с преподавателем (по видам учебных занятий) и на самостоятельную работу обучающихся** 

Общая трудоемкость дисциплины составляет 2 зачетных единиц, 72 часа, включая промежуточную аттестацию.

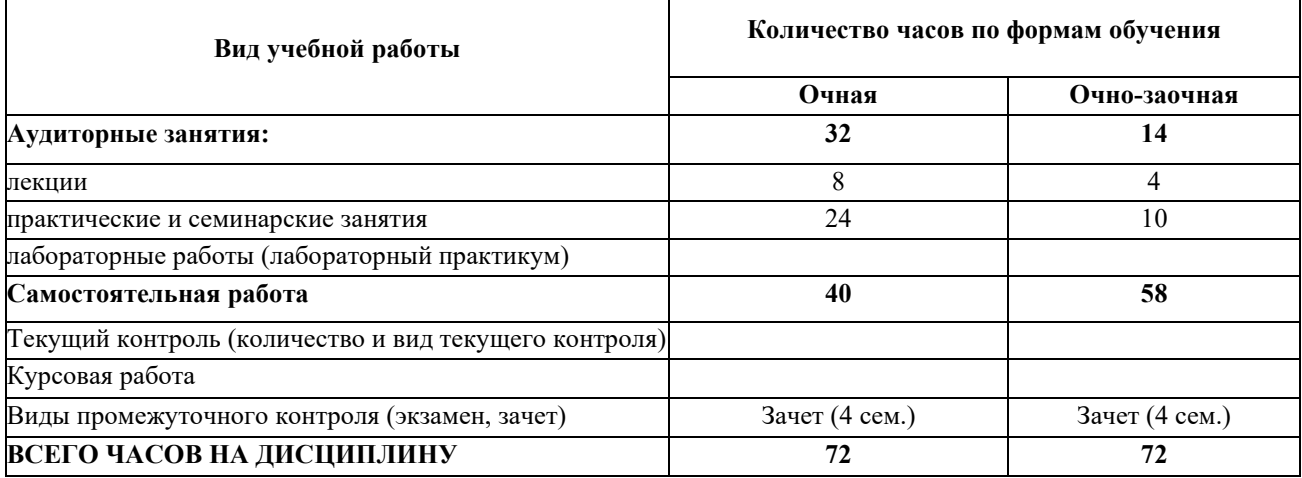

### **5. Содержание дисциплины (модуля) структурированное по темам (разделам)**

#### **с указанием количества часов и видов учебных занятий**

Разделы дисциплин и виды занятий

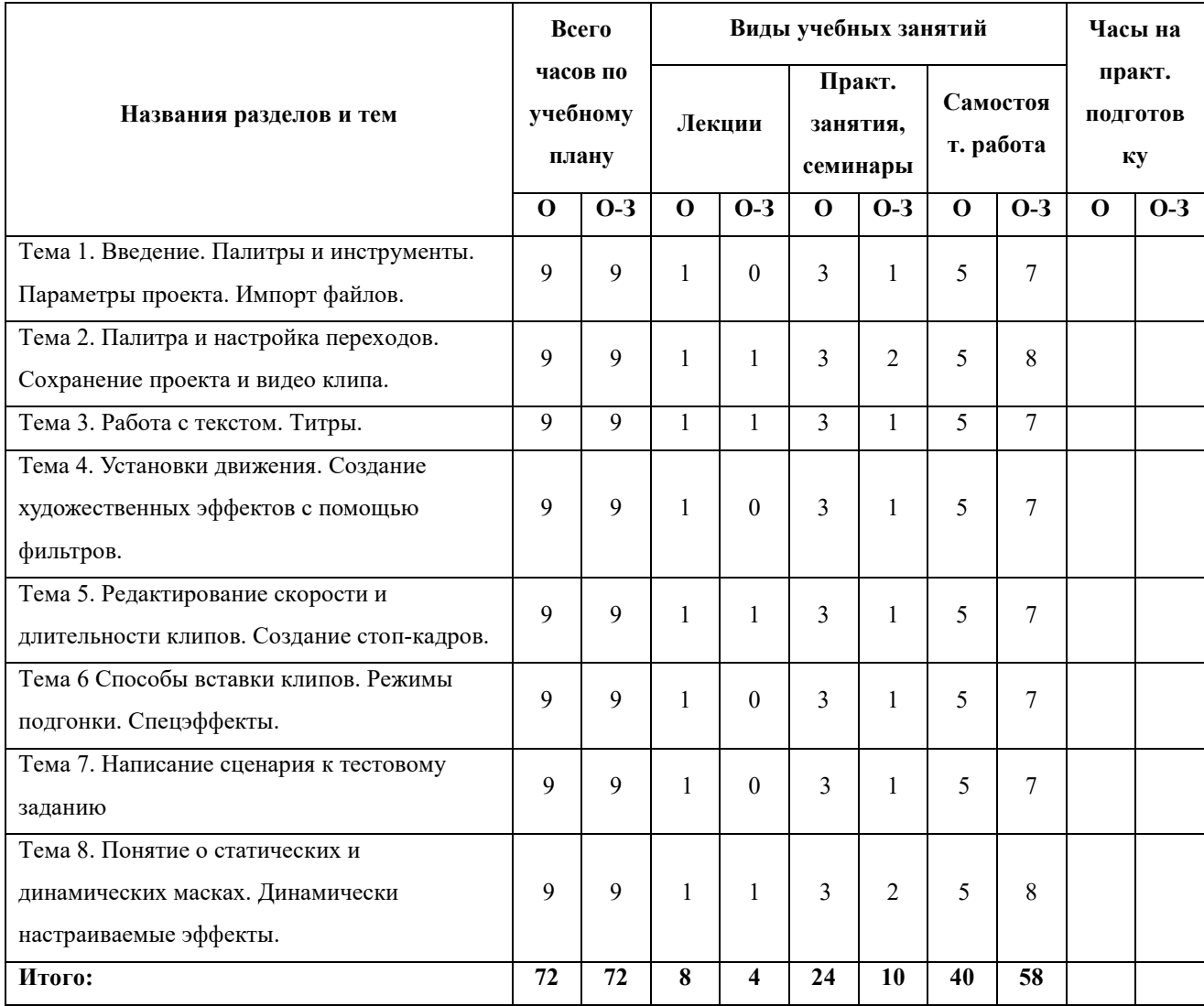

### **Лекции и практические занятия**

1 занятие — лекция «история и виды анимации».

2-3 занятие — лекция «сжимание и растяжение», задание – покадровая анимация прыгающего мяча.

3-5 занятие — лекция «инерция».

задание - создание референса и пластилиновая анимация на его основе.

6 занятие. Дополнительное задание – создать свой фенакистоскоп.

7-9 занятие – лекция «два метода покадровой анимации, "от кадра к кадру" и "от позы к позе"».

10-11 занятие – дуги,

задание – анимация, где ярко выражено дугообразное движение объекта.

12-16 занятие – анимация на свободную тему с четко выстроенным сюжет, выполнено в любой технике.

#### **6. Образовательные технологии**

Лекционный курс дисциплины строится на лекциях информационного типа. По своей направленности лекционные занятия выполняют мотивационные, организационноориентационные, профессиональные, методологические, оценочные или развивающие функции в процессе профессионального становления студента. Лекционные занятия проводятся в интерактивной форме.

Практические занятия строятся на освоении студентами основ теоретической и практической деятельности в дизайне, цель которых состоит в инструментализации знаний, превращение их в средство для решения учебно-исследовательских задач. По своей направленности занятия делятся на ознакомительные, экспериментальные и работы.

Самостоятельная работа студентов включает работу с учебной литературой, завершение и оформление практических работ, подготовку к аудиторным занятиям (сбор и обработка материала по предварительно поставленной задаче). Проводятся занятия в интерактивных формах, таких как: дискуссия по теме исследования, анализ конкретных ситуаций, деловая игра, разбор конкретных ситуаций, кейс-задание.

## **7. Методические материалы, определяющие процедуры оценивания результатов обучения по дисциплине.**

Оценка знаний, умений, навыка и (или) опыта деятельности, характеризующих этапы формирования компетенций по дисциплине проводится в форме текущего контроля и промежуточной аттестации.

Текущий контроль проводится в течение семестра с целью определения уровня усвоения обучающимися знаний, формирования умений и навыков, своевременного выявления преподавателем недостатков в подготовке обучающихся и принятия необходимых мер по ее корректировке, а так же для совершенствования методики обучения, организации учебной работы и оказания обучающимся индивидуальной помощи.

К текущему контролю относятся проверка знаний, умений, навыков и (или) опыта деятельности обучающихся:

на занятиях (опрос, решение задач, ответы (письменные или устные) на теоретические вопросы, решение практических задач и выполнение заданий на практическом занятии, выполнение контрольных работ);

− по результатам выполнения индивидуальных заданий; - по результатам проверки качества конспектов лекций, рабочих тетрадей и иных материалов;

по результатам отчета обучающихся в ходе индивидуальной консультации преподавателя, проводимой в часы самостоятельной работы, по имеющимся задолженностям.

Аттестационные испытания проводятся преподавателем, ведущим лекционные занятия по данной дисциплине, или преподавателями, ведущими практические и лабораторные занятия (кроме устного экзамена). Присутствие посторонних лиц в ходе проведения аттестационных испытаний без разрешения ректора или проректора не допускается (за исключением работников университета, выполняющих контролирующие функции в соответствии со своими должностными обязанностями). В случае отсутствия ведущего преподавателя аттестационные испытания проводятся преподавателем, назначенным письменным распоряжением по кафедре.

Инвалиды и лица с ограниченными возможностями здоровья, имеющие нарушения опорно- двигательного аппарата, могут допускаться на аттестационные испытания в сопровождении ассистентов-сопровождающих.

Во время аттестационных испытаний обучающиеся могут пользоваться рабочей программой дисциплины, а также с разрешения преподавателя справочной и нормативной литературой, калькуляторами.

Время подготовки ответа при сдаче зачета/экзамена в устной форме должно составлять не менее 40 минут (по желанию обучающегося ответ может быть досрочным). Время ответа - не более 15 минут.

При подготовке к устному экзамену экзаменуемый, как правило, ведет записи в листе устного ответа, который затем (по окончании экзамена) сдается экзаменатору.

При проведении устного экзамена экзаменационный билет выбирает сам экзаменуемый в случайном порядке.

Экзаменатору предоставляется право задавать обучающимся дополнительные вопросы в рамках программы дисциплины текущего семестра, а также, помимо теоретических вопросов, давать задачи, которые изучались на практических занятиях.

Оценка результатов устного аттестационного испытания объявляется обучающимся в день его проведения. При проведении письменных аттестационных испытаний или компьютерного тестирования - в день их проведения или не позднее следующего рабочего дня после их проведения.

Результаты выполнения аттестационных испытаний, проводимых в письменной форме, форме итоговой контрольной работы или компьютерного тестирования, должны быть объявлены обучающимся и выставлены в зачётные книжки не позднее следующего рабочего дня после их проведения.

## **7.1 Типовые задания/вопросы/материалы для текущего контроля успеваемости.**

### **Примерные контрольные вопросы по дисциплине**

1. Назвать параметры проекта для программ Adobe Premiere PRO и Adobe After Effects. Как осуществляется импорт фото, видео и звуковых файлов.

2. Как осуществляется настройка переходов в программе Adobe Premiere PRO.

3. Что такое окно «Титры» в программе Adobe Premiere PRO? Как создаются бегущие строки и бегущие блоки текста.

4. Назвать параметры статичного текста.

5. Как создаются художественные эффекты для текстов с помощью фильтров.

6. Что такое ключи прозрачности.

7. Как осуществляется разрезание клипов. Как удалить пустые участки в окне «Монтажа» программы Adobe Premiere PRO.

8. Что такое связанные клипы.

9. Особенность шейп-слоев программы Adobe After Effects.

10. Понятие о сценарном плане. Понятие о композиции кадра, длительности сцены, планах.

11. Как сздаются векторные и растровые маски из различных программ. Сохранение масок в соответствующих форматах для последующей работы с ними в программах Adobe Premiere PRO и Adobe After Effects.

12. Понятие о маске слоя и маске на дорожке в программах Adobe Premiere PRO и Adobe After Effects.

#### **7.2 Типовые задания, вопросы для проведения промежуточной аттестации**

### **Список вопросов для проведения зачета**

1. Особенности проектирования презентационной интерактивной среды.

2. Преимущества мультимедийной презентации.

3. Виды и формы интерактивных сред.

4. Области применения компьютерной графики.

5. Способы представления изображений в памяти компьютера.

6. Стандарты и средства компьютерного представления аудиоинформации, программное обеспечение для работы с аудио.

7. Интерактивные технологии в массмедиа.

8. Растровая, векторная, фрактальная графика и другие виды графики.

9. Форматы графических файлов, их характеристика.

10. Стандарты и средства компьютерного представления видеоинформации (рисунки/анимация/видео), программное обеспечение для работы с видеоинформацией.

11. Сходство и различия интерактивных и традиционных цифровых технологий.

12. Объект, продукт и результат разработки мультимедийного проекта.

13. Этапы работ при разработке мультимедийного проекта.

14. Традиционные подходы в проектирование графики и интерактивные во взаимодействии с интерфейсом.

15. Специфика использования и применения интерактивных компьютерных технологий в графическом дизайне.

16. Хранение графических данных. Классификация графических форматов.

17. Программное обеспечение, предназначенного для создания интерактивных игр.

18. Программное обеспечение, предназначенного для создания мультимедийных приложений.

19. Программное обеспечение, предназначенного для создания обучающих электронных курсов.

20. Анимация физических объектов, обзор программного обеспечения.

21. Видеосигналы. Видеостандарты. Видеоформаты. Сжатие видеоданных.

22. Создание и редактирование видеоизображений.

23. Хранение и воспроизведение видеоизображений.

24. Подбор языков и знаковых средств проектирования мультимедийного проекта.

25. Выбор программного обеспечения для создания макета многостраничного издания.

26. Программные средства разработки и редактирования мультимедиаприложений.

27. Мультимедийный продукт. Диалоговый режим работы.

28. Векторные изображения и работа с ними при верстке.

29. Программные продукты, используемые для разработки мультимедиаприложений.

30. Этапы и технология создания мультимедиа-продуктов.

31. Перспективы развития мультимедиа.

32. Свойства цифровых СМИ.

33. Применение интерактивных технологий в процессе обучения.

34. Применение интерактивных технологий в развлекательной сфере.

35. Требования к мультимедийным продуктам образовательного назначения.

36. Подготовка презентационных материалов.

37. Применение интерактивных технологий в сфере услуг.

38. Структура мультимедийного проекта.

**7.3 Описание показателей и критериев оценивания компетенций, описание критериев оценки.**

**7.3.1 Для оценки дескрипторов компетенций, используется балльная шкала оценок.**

**Шкала оценивания сформированности компетенций из расчета** 

**максимального количества баллов – 100**

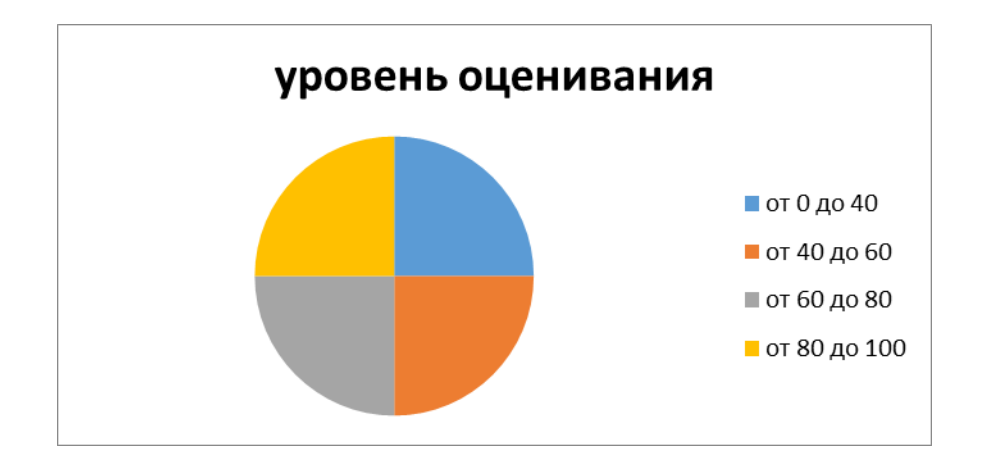

Для определения фактических оценок каждого показателя выставляются следующие баллы:

− результат, содержащий полный правильный ответ, полностью соответствующий требованиям критерия, - 85-100 от максимального количество баллов (100 баллов);

− результат, содержащий неполный правильный ответ (степень полноты ответа более 60%) или ответ, содержащий незначительные неточности, т.е. ответ, имеющий незначительные отступления от требований критерия, - 75 - 84% от максимального количества баллов;

− результат, содержащий неполный правильный ответ (степень полноты ответа от 30 до 60%) или ответ, содержащий значительные неточности, т.е. ответ, имеющий значительные отступления от требований критерия - 60-74 % от максимального количества баллов;

− результат, содержащий неполный правильный ответ (степень полноты ответа менее 30%), неправильный ответ (ответ не по существу задания) или отсутствие ответа, т.е. ответ, не соответствующий полностью требованиям критерия, - 0 % от максимального количества баллов;

Студентам, пропустившим занятия, не выполнившим дополнительные задания и не отчитавшимся по темам занятий, общий балл по текущему контролю снижается на 10% за каждый час пропуска занятий.

Студентам, проявившим активность во время занятий, общий балл по текущему контролю может быть увеличен на 20%.

Для дескрипторов категорий «Уметь» и «Владеть»:

выполнены все требования к выполнению, написанию и защите задания, работе в коллективе, применению знаний на практике. Умение (навык) сформировано полностью 85- 100% от максимального количества баллов;

выполнены основные требования к выполнению, оформлению и защите задания, работе в коллективе, применению знаний на практике. Имеются отдельные замечания и недостатки. Умение (навык) сформировано достаточно полно -75-84% от максимального количества баллов;

выполнены базовые требования к выполнению, оформлению и защите задания, работе в коллективе, применению знаний на практике. Имеются достаточно существенные замечания и недостатки, требующие значительных затрат времени на исправление. Умение (навык) сформировано на минимально допустимом уровне - 60-74% от максимального количества баллов;

требования к написанию и защите работы, работе в коллективе, применению знаний на практике не выполнены. Имеются многочисленные существенные замечания и недостатки, которые не могут быть исправлены. Умение (навык) не сформировано - 0 % от максимального количества баллов.

Студентам, пропустившим занятия, не выполнившим дополнительные задания и не отчитавшимся по темам занятий, общий балл по текущему контролю снижается на 10% за каждый час пропуска занятий.

Студентам, проявившим активность во время занятий, общий балл по текущему контролю может быть увеличен на 20%.

### **7.3.2 Показатель оценивания компетенций**

#### **Форма проведения промежуточной и итоговой аттестации**

Промежуточная аттестация по дисциплине проводится в виде зачета в 4 семестре во всех формах обучения.

**Материалы, устанавливающие содержание и порядок проведения промежуточных и итоговых аттестаций**

Вопросы к зачету повторяют тематику занятий.

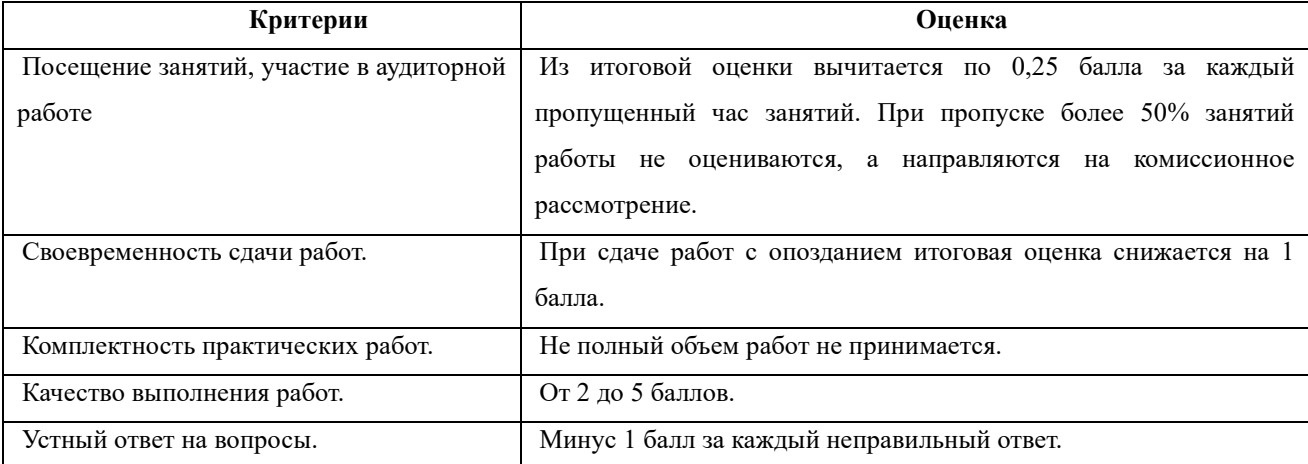

### **7.3.3 Критерии оценки**

Итоговая оценка:

Оценка **«отлично»** выставляется студентам, активно работавшим на семинарских занятиях, успешно защитившим реферат и продемонстрировавшим глубокое знание курса при ответе на теоретические вопросы.

Оценка **«хорошо»** выставляется студентам при наличии небольших замечаний к реферату или ответу на теоретические вопросы

Оценка **«удовлетворительно»** выставляется при наличии неточностей в ответе и недоработок при написании реферата, общее понимание предмета должно быть продемонстрировано.

Оценка **«неудовлетворительно»** выставляется обучающемуся, если не выполнены требования, соответствующие оценке «удовлетворительно».

## **7.4 Учебно-методическое обеспечение дисциплины для самостоятельной работы обучающихся**

Для самостоятельной работы студентов по дисциплине сформированы следующие виды учебно-методических материалов.

1. Набор электронных презентаций для использования на аудиторных занятиях.

2. Методические указания для практических занятий.

3. Интерактивные электронные средства для поддержки практических занятий.

4. Дополнительные учебные материалы в виде учебных пособий, каталогов по теме дисциплины.

5. Список адресов сайтов сети Интернет (на русском и английском языках), содержащих актуальную информацию по теме дисциплины.

6. Видеоресурсы по дисциплине (видеолекции, видеопособия, видеофильмы).

7. Набор контрольных вопросов и заданий для самоконтроля усвоения материала дисциплины, текущего и промежуточного контроля.

Студенты получают доступ к учебно-методическим материалам на первом занятии по дисциплине.

### **8. Учебно-методическое и информационное обеспечение дисциплины (модуля)**

**а) Основная литература:**

1. Информационные технологии / Ю.Ю. Громов, И.В. Дидрих, О.Г. Иванова, и др.; Министерство образования и науки Российской Федерации, Федеральное государственное бюджетное образовательное учреждение высшего профессионального образования «Тамбовский государственный технический университет». – Тамбов: Издательство ФГБОУ ВПО «ТГТУ», 2015. – 260 с.: ил., табл., схем. – Режим доступа: по подписке. – URL:<http://biblioclub.ru/index.php?page=book&id=444641>– Библиогр. в кн. – ISBN 978-5-8265-1428-3. – Текст: электронный.

2. Кливер, Ф. Профессия дизайнер: 10 шагов на пути к успеху: от портфолио до собственного дизайн-агентства: практическое пособие: [12+] / Ф. Кливер; пер. с англ. О.И. Перфильева. – Москва: Издательство «Рипол-Классик», 2016. – 225 с.: ил. – (Теории и практики). – Режим доступа: по подписке. – URL: <http://biblioclub.ru/index.php?page=book&id=480218>(дата обращения: 12.12.2019). – ISBN 978-5-386-09337-2. – Текст: электронный.

3. Ларина Э.С., Создание интерактивных приложений в Adobe Flash, ИНТУИТ,  $2016 - 192$  c.

### **б) Дополнительная литература:**

1. Ахтямова, С.С. Программа CorelDRAW. Основные понятия и принципы работы / С.С. Ахтямова, А.А. Ефремова, Р.Б. Ахтямов; Министерство образования и науки России, Федеральное государственное бюджетное образовательное учреждение высшего профессионального образования «Казанский национальный исследовательский технологический университет». – Казань: Издательство КНИТУ, 2014. – 112 с.: ил. – Режим доступа: по подписке. - URL: h[ttp://biblioclub.ru/index.php?page=book&id=427713](http://biblioclub.ru/index.php?page=book&id=427713) Библиогр. в кн. – ISBN 978-5-7882-1553-2. – Текст: электронный.

2. Божко А.Н. Обработка растровых изображений в Adobe Photoshop. ИНТУИТ, 2012 - 432с.

3. Божко А.Н. Цифровой монтаж в Adobe Photoshop CS. ИНТУИТ, 2012 -587 с.

4. Григорьева И.В. Компьютерная графика: Учебное пособие. МПГУ, 2012 - 298с.

5. Дж. Гибсон, «Экологический подход к зрительному восприятию». Изд. «Прогресс», Москва, 1998 г.

6. Дубровский Д. Ю., «Компьютер для музыкантов любителей и профессионалов». Изд. «Триумф», Москва, 1999г.

7. Кирьяновы Дмитрий и Елена «Adobe Premiere Pro 2.0» + видео курс в

подлиннике, наиболее полное руководство, изд. «БХВ-Петербург», Санкт-Петербург, 2006г.

8. Красильникова, В.А. Использование информационных и коммуникационных технологий в образовании / В.А. Красильникова. – Москва: Директ-Медиа, 2013. – 292 с.: ил., табл., схем. – Режим доступа: по подписке. – URL: <http://biblioclub.ru/index.php?page=book&id=209293>– ISBN 978-5-4458-3001-6. – DOI 10.23681/209293. – Текст: электронный.

9. Митта А., «Кино между адом и раем», изд. «Подкова», Москва, 1996г

10. Молочков В.П. Основы работы в Photoshop CS5. ИНТУИТ, 2011 -373с.

11. Назаров С.В., Гузенко Л.П. и др. Основы информационных технологий. ИНТУИТ, 2012 - 596с.

12. О'Куин Д., Ле Клер Н., «PhotoShop полный справочник», М: BHV 1998г.714с.

13. Официальный учебный курс «Adobe Premiere Pro», перевод с англ. изд. «ТРИУМФ», Москва, 2005г.

14. [Рознатовская А.Г.](http://www.knigafund.ru/authors/30699) [Создание компьютерного видеоролика в Adobe Premiere Pro](http://www.knigafund.ru/books/172846)  [CS 2: Учебное пособие.](http://www.knigafund.ru/books/172846) ИНТУИТ; БИНОМ. Лаборатория знаний, 2009 -80с.

15. [Хилько Н.Ф.](http://www.knigafund.ru/authors/29668) Омское кино-, фото-, видеолюбительство в культурной среде Омского Прииртышья XIX – начала XXI вв.: учебное пособие. Издательство Омского государственного университета им. Ф.М. Достоевского, 2014 – 84с.

16. [Хилько Н.Ф.](http://www.knigafund.ru/authors/29668) [Фотомастерство: учебное пособие.](http://www.knigafund.ru/books/171973) Издательство Омского государственного университета им. Ф.М. Достоевского, 2011- 208с.

17. Холмский Е. Г., «Adobe Premiere 4.2», изд. «ДМК», Москва, 1998г.

18. Энтони Боланд, «Premiere 6 для windous & macintosh» быстрый старт, изд. «ДМК», Москва, 2002г.

### **в) Программное обеспечение и Интернет-ресурсы:**

1. Видеошкола режиссера А.Каминского. <http://zoom.cnews.ru/publication/item/1490/1>

2. Илья Куликов Помощь начинающему сценаристу или «Я хочу написать кино» [http://biblioteka.teatr](http://biblioteka.teatr-obraz.ru/node/4467)-obraz.ru/node/4467

3. Илья Куликов. Режиссерский сценарий.[http://biblioteka.teatr](http://biblioteka.teatr-obraz.ru/node/4470)-obraz.ru/node/4470

4. Владимир Фомин. Твой первый фильм. [http://biblioteka.teatr](http://biblioteka.teatr-obraz.ru/node/4617)-obraz.ru/node/4617

5. Лагунов С. Ошибки начинающих сценаристов.

<http://www.screenwriter.ru/info/help/>

**г) Перечень информационных технологий, используемых при осуществлении образовательного процесса (включая программное обеспечение и информационносправочные системы)**

Для освоения данного курса необходимо обязательное использование браузеров для работы в сети Интернет, поисковых машин, а также следующих информационных ресурсов:

1. Офисный пакет LibreOffice; Лицензия GNU LGPL (Редакция 3 от 29.06.2007)

2. ЭБС «Университетская библиотека онлайн» http://biblioclub.ru

3. Электронная информационно-образовательная среда АНО ВО НИД http://www.eios-nid.ru

4. Электронный периодический справочник «Система ГАРАНТ» (информационный продукт вычислительной техники) Договор №СЦ14/700434/101 от 01 января 2016 г., Договор №СЦ14/700434/19 от 01.01.2019

# **9. Материально-техническая база, необходимая для осуществления образовательного процесса по дисциплине (модулю).**

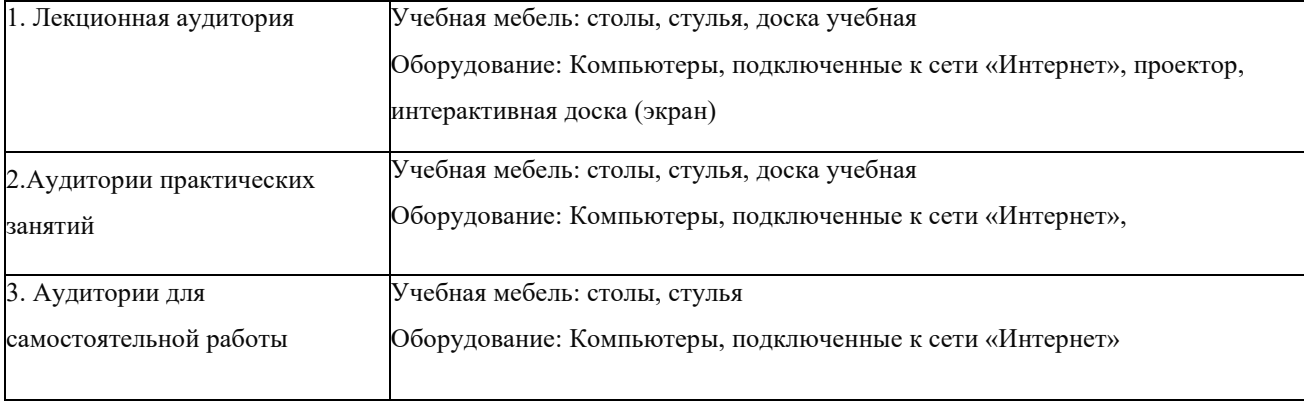